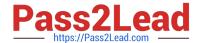

# NS0-527<sup>Q&As</sup>

NetApp Certified Implementation Engineer - Data Protect

# Pass NetApp NS0-527 Exam with 100% Guarantee

Free Download Real Questions & Answers PDF and VCE file from:

https://www.pass2lead.com/ns0-527.html

100% Passing Guarantee 100% Money Back Assurance

Following Questions and Answers are all new published by NetApp
Official Exam Center

- Instant Download After Purchase
- 100% Money Back Guarantee
- 365 Days Free Update
- 800,000+ Satisfied Customers

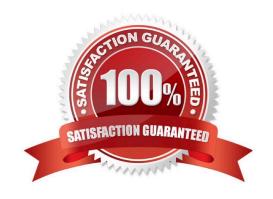

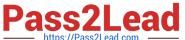

### **QUESTION 1**

You are the administrator of an ONTAP cluster, where the majority of users are using Linux machines with home directories mounted using NFS. You keep six daily, four weekly, and one monthly Snapshot copy locally. However, you do not replicate the data to another instance of ONTAP. One of your users reports having accidentally deleted a file, but does not remember the self-serve restore procedure.

How does the user restore the file without having administrator privileges on the cluster?

- A. Issue the snapshot restore-file command.
- B. Copy the deletedfile from the .snapshot directory.
- C. Issue the volume snapshot restore command.
- D. Using ONTAP System Manager, restore the volume from a Snapshot copy.

Correct Answer: B

### **QUESTION 2**

A customer has a 2-node ONTAP Select HA cluster deployed on the same site. The ONTAP Deploy VM has been accidentally deleted. The 2-node ONTAP Select HA cluster is still serving data, but the storage failover capability has been disabled.

In this scenario, what would you do to reestablish the storage failover capability on your cluster?

- A. Deploy two ONTAP Deploy VMs and a new 2-node ONTAP Select cluster and then migrate the data.
- B. Deploy a secondary ONTAP Deploy VM and restore the 2-node cluster quorum.
- C. Deploy two single-nodeONTAP Select clusters and migrate all exiting data.
- D. Deploy a new 4-node ONTAP Select cluster and distribute data from the existing cluster.

Correct Answer: C

# **QUESTION 3**

Click the Exhibit button.

cluster1::\*> network test-path -source-node node1 -destination-cluster cluster1 -destination node node2

Test Duration: 10.65 secs

Send Throughput: 1092.65 MB/sec Receive Throughput: 1092.65 MB/sec

MB Sent: 11633.69 MB Received: 11633.69 Avg Latency: 64.40 ms Min Latency: 2.41 ms Max Latency: 2099.17 ms

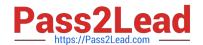

# https://www.pass2lead.com/ns0-527.html

2024 Latest pass2lead NS0-527 PDF and VCE dumps Download

You need to verify that you have a 10 Gb path between two clusters for SnapMirror traffic. Referring to the exhibit, how fast is the network path between the clusters?

- A. 10 Mb
- B. 100 Mb
- C. 1 Gb
- D. 10 Gb

Correct Answer: C

Reference:https://docs.netapp.com/ontap-9/topic/com.netapp.doc.dot-cm- nmg/Network%20and%20LIF% 20management.pdf

#### **QUESTION 4**

You are the administrator of an ONTAP 9.7 cluster. You configured an hourly Snapshot schedule for all volumes. One of your users accidentally deleted an important spreadsheet file on an SMB share. This file must be restored within a minimum amount of time.

Which two actions satisfy this requirement? (Choose two.)

- A. On the cluster CLI, issue the volume clone restore command.
- B. On the cluster CLI, issue the volume snapshot restore-file command.
- C. In Windows Explorer, right-click on the SMB share where the file was deleted, goto "Previous Versions" and select the file, then copy it to the original location.
- D. In ONTAP System Manager, navigate to the volume where the share resides, click on "Snapshot Copies" and restore the latest Snapshot copy.

Correct Answer: BC

## **QUESTION 5**

Click the Exhibit button.

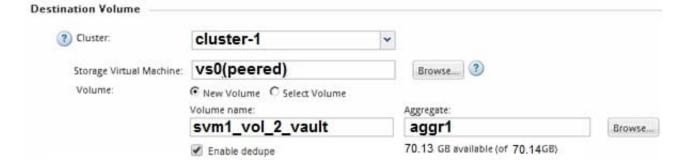

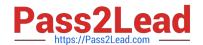

# https://www.pass2lead.com/ns0-527.html

2024 Latest pass2lead NS0-527 PDF and VCE dumps Download

An employee\\'s computer and mapped home folder has been encrypted with ransomware. You are asked to restore the data from a SnapVault repository. Referring to the exhibit, what happens when the volume is restored?

- A. All files in the volume are restored.
- B. The restore is performed locally.
- C. The original data is decrypted in place.
- D. Only files that have changed in the volume are restored.

Correct Answer: A

NS0-527 PDF Dumps

NS0-527 Study Guide

NS0-527 Braindumps